Do Not Include This Page

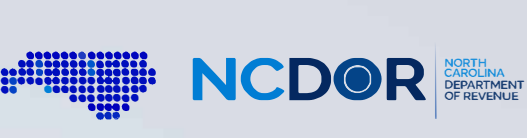

## **Instructions For Handwritten Forms**

. ::::•• ·

## **Guidelines**

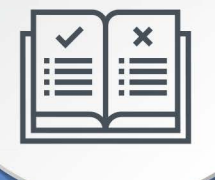

Do not use red ink. Use blue or black ink.

 $\bigotimes$ 

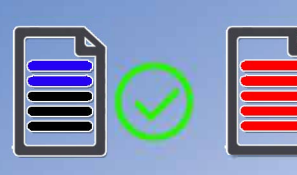

Do not use dollar signs, commas, or other punctuation marks.

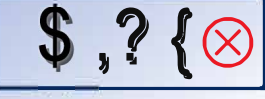

**Printing** 

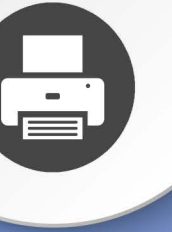

Set page scaling to "none." The Auto-Rotate and Center checkbox should be unchecked.

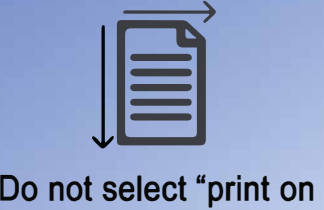

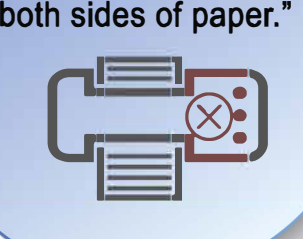

**Before Sending** 

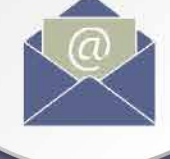

Do not submit photocopies of returns. Submit originals only.

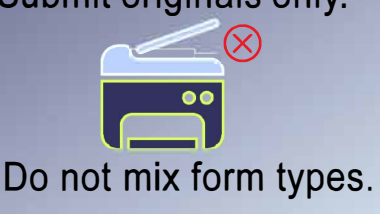

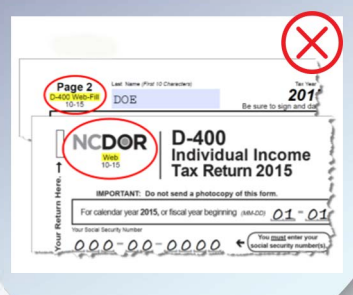

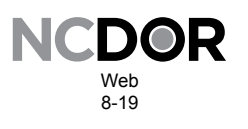

## **Pass-through Schedule for NC-478 Series NC-478 Pass-through**

*DOR*

٦

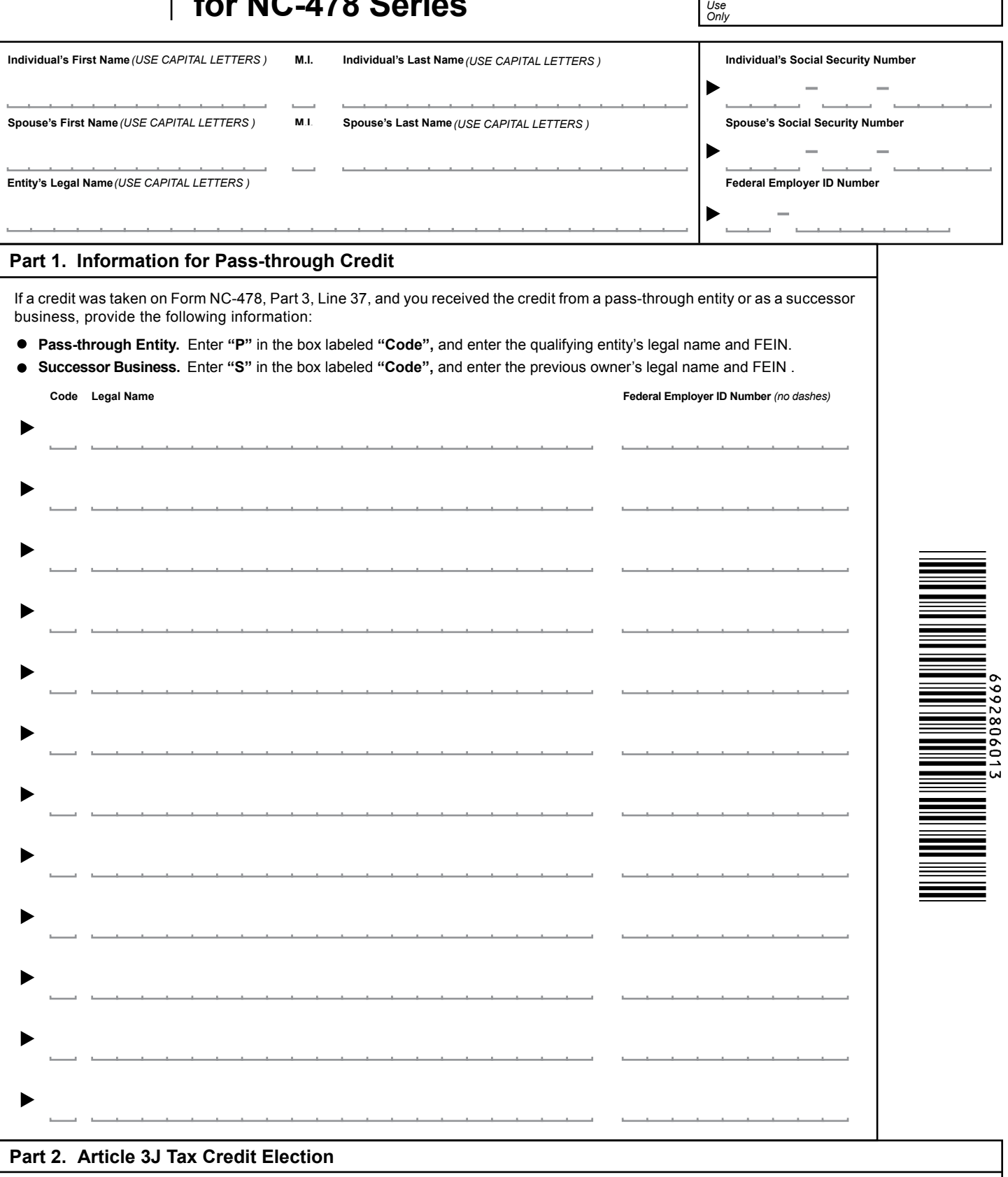

If you took a tax credit on Form NC-478, Part 3, Lines 22, 27, and 32, and you received the credit(s) from a passthrough entity, enter the amount of credit(s) you elect to treat as a tax payment pursuant to G.S. 105-129.84(e).